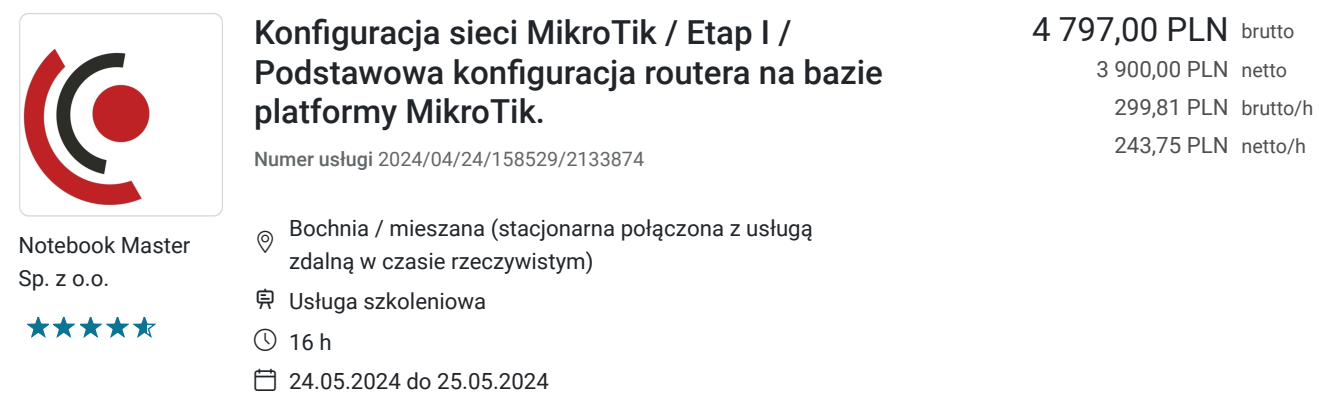

### Informacje podstawowe

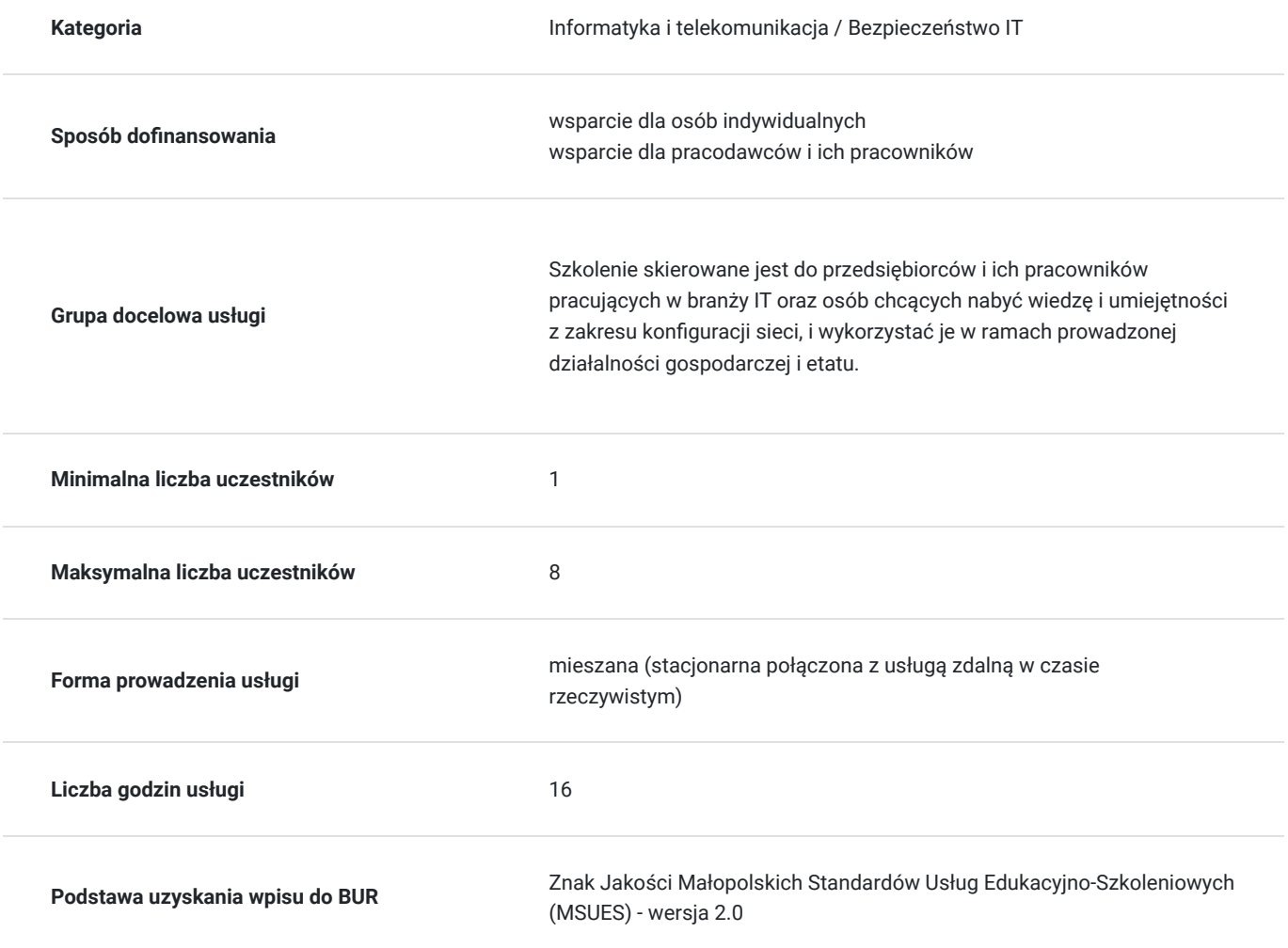

### Cel

#### **Cel edukacyjny**

Usługa "Konfiguracja sieci MikroTik / Etap I / Podstawowa konfiguracja routera na bazie platformy MikroTik", przygotowuje do samodzielnego i prawidłowego wykonywania obowiązków w zakresie konfiguracji sieci z przeznaczeniem konfiguracji sieci MikroTik.

### **Efekty uczenia się oraz kryteria weryfikacji ich osiągnięcia i Metody walidacji**

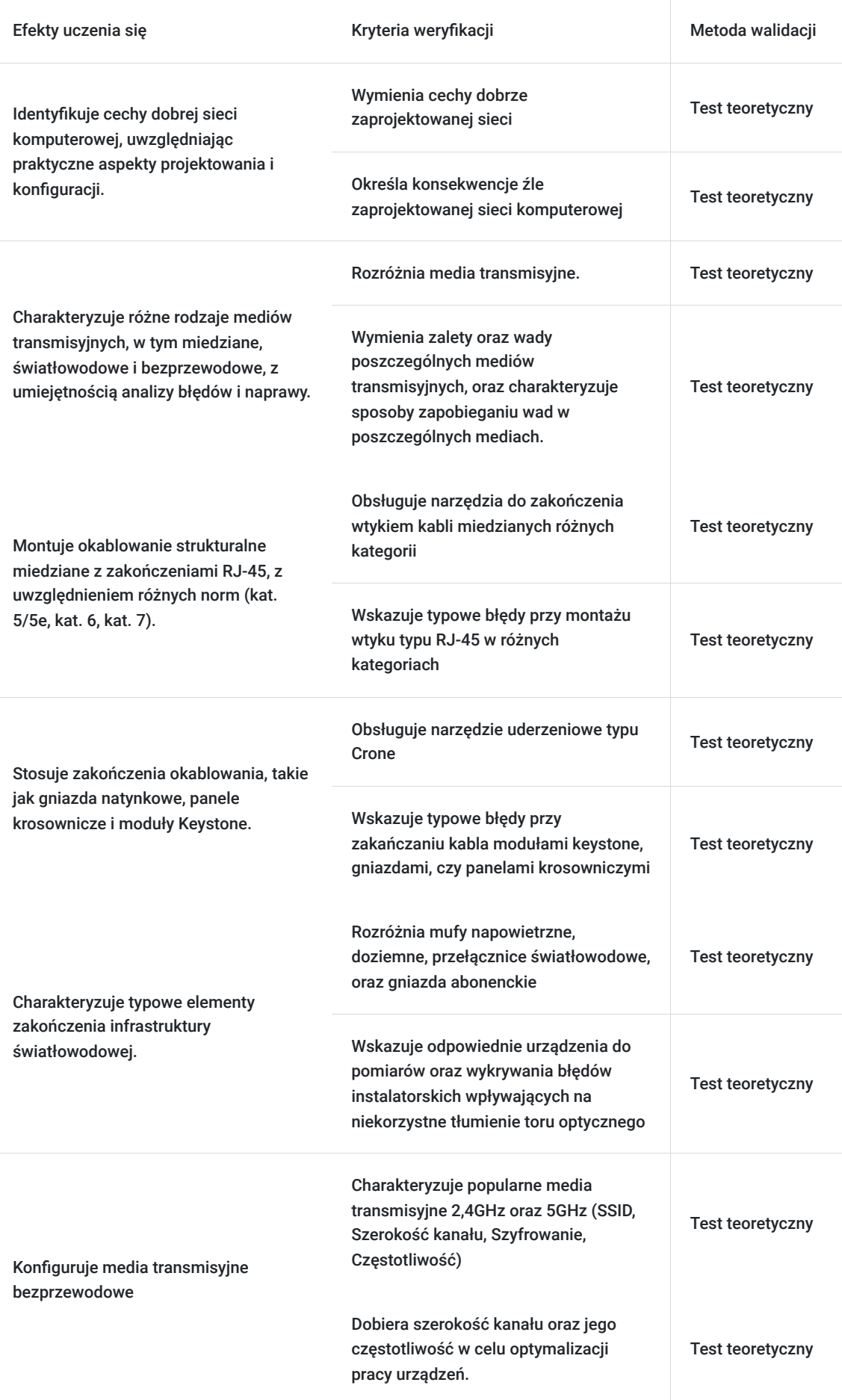

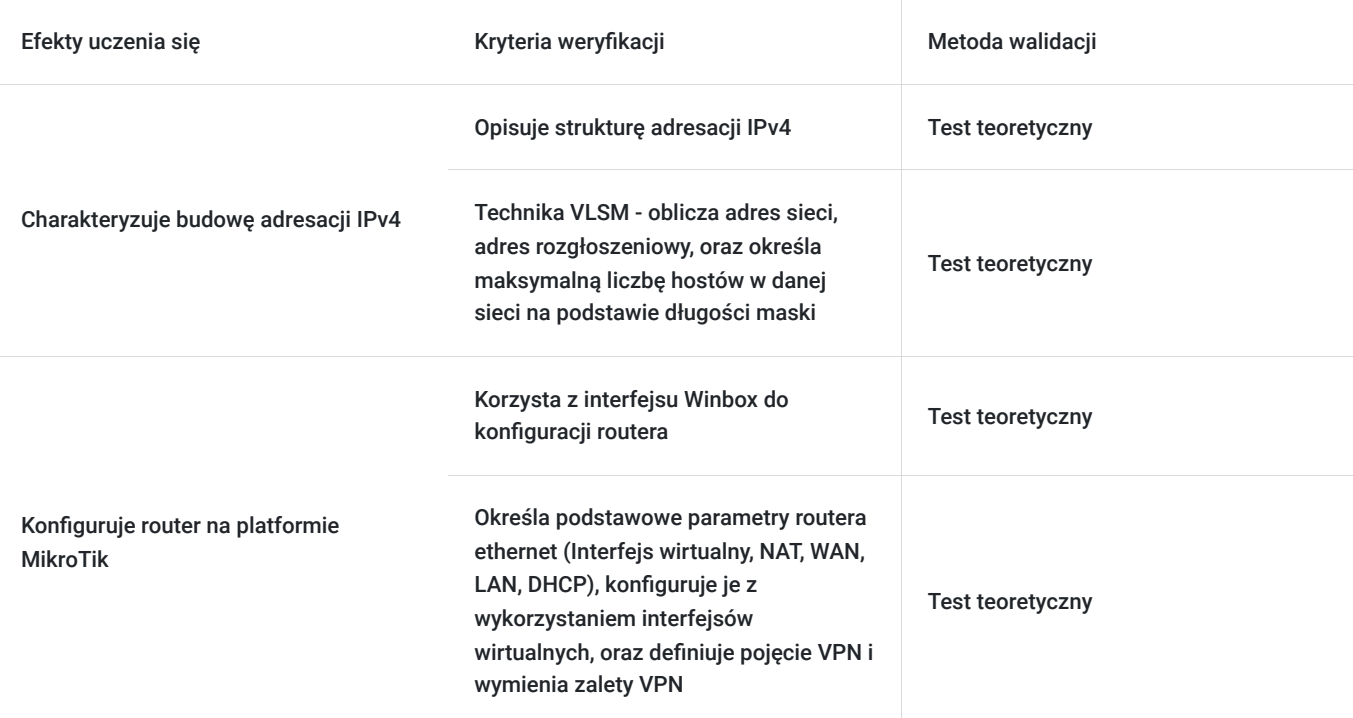

## Kwalifikacje

#### **Kompetencje**

Usługa prowadzi do nabycia kompetencji.

#### **Warunki uznania kompetencji**

Pytanie 1. Czy dokument potwierdzający uzyskanie kompetencji zawiera opis efektów uczenia się?

Tak, dokument zawiera opis efektów uczenia się.

Pytanie 2. Czy dokument potwierdza, że walidacja została przeprowadzona w oparciu o zdefiniowane w efektach uczenia się kryteria ich weryfikacji?

Tak, dokument potwierdza, że walidacja została przeprowadzona w oparciu o zdefiniowane w efektach uczenia się kryteria ich weryfikacji.

#### Pytanie 3. Czy dokument potwierdza zastosowanie rozwiązań zapewniających rozdzielenie procesów kształcenia i szkolenia od walidacji?

Tak, dokument potwierdza zastosowanie rozwiązań zapewniających rozdzielenie procesów kształcenia i szkolenia od walidacji.

### Program

Szkolenie skierowane jest do przedsiębiorców i ich pracowników, chcących zwiększyć zakres własnych umiejętności. Udział w usłudze umożliwi uczestnikowi uzupełnienie i uporządkowanie dotychczasowej wiedzy z obszaru konfiguracji sieci.

Ramowy plan kształcenia:

I. Wstęp.

1. Cechy dobrej sieci komputerowej w praktyce.

- II. Media transmisyjne.
- 1. Miedziane omówienie i praktyka. a: Błędy instalatorskie.
	- b: Sposoby naprawy.
- 2. Światłowodowe omówienie.
	- a: Przykładowe instalacje.
	- b: Błędy instalatorskie.
	- c: Pomiary.
- 3. Bezprzewodowe omówienie i praktyka. a: Analiza pasma, dobór parametrów.
	- b: Konfiguracja przykładowych urządzeń.
- III. Okablowanie strukturalne miedziane montaż.
- 1. Zakończenia okablowania wtykami RJ-45.
	- a: Kat. 5/5e.
	- b: Kat. 6.
	- c: Kat. 7.
- 2. Zakończenie okablowania.
- a: Gniazdem natynkowym Kat. 5.
- b: Panelem krosowniczym klasycznymi Kat. 5.
- c: Modułami Keystone Kat. 5.

IV. Podstawy adresacji sieci.

- 1. Adresacja IPv4.
- 2. Maska podsieci.
- 3. Adresacja klasowa a technika VLSM.

V. Podstawowa konfiguracja routera Ethernet na bazie platformy MikroTik.

- 1. Interfejs Winbox do zarządzania platformą MikroTik.
- 2. Interfejs wirtualny.
- 3. Adresacja.
- 4. Konfiguracja NAT (Network address translation).
- 5. Konfiguracja Interfejsu WAN.
- 6. Konfiguracja serwera DHCP.
- 7. VPN, zalety VPN.

Szkolenie trwa 16 godzin dydaktycznych i realizowane jest w kameralnych grupach, maksymalnie 8-osobowych. Każdy uczestnik realizujący szkolenia w formie zdalnej w czasie rzeczywistym ma możliwość otrzymania od nas (za pośrednictwem kuriera) wyposażenia stanowiska szkoleniowego tj. jednostka sprzętowa z niezbędnym oprogramowaniem oraz dodatkowe narzędzia. Po ukończeniu szkolenia sprzęt zostaje odebrany przez kuriera. Każdy uczestnik realizujący szkolenie w formie stacjonarnej ma do dyspozycji indywidualne stanowisko szkoleniowe, biurka wyposażone w niezbędne urządzenia tj.: jednostka sprzętowa z oprogramowaniem oraz dodatkowe narzędzia.

## Harmonogram

Liczba przedmiotów/zajęć: 15

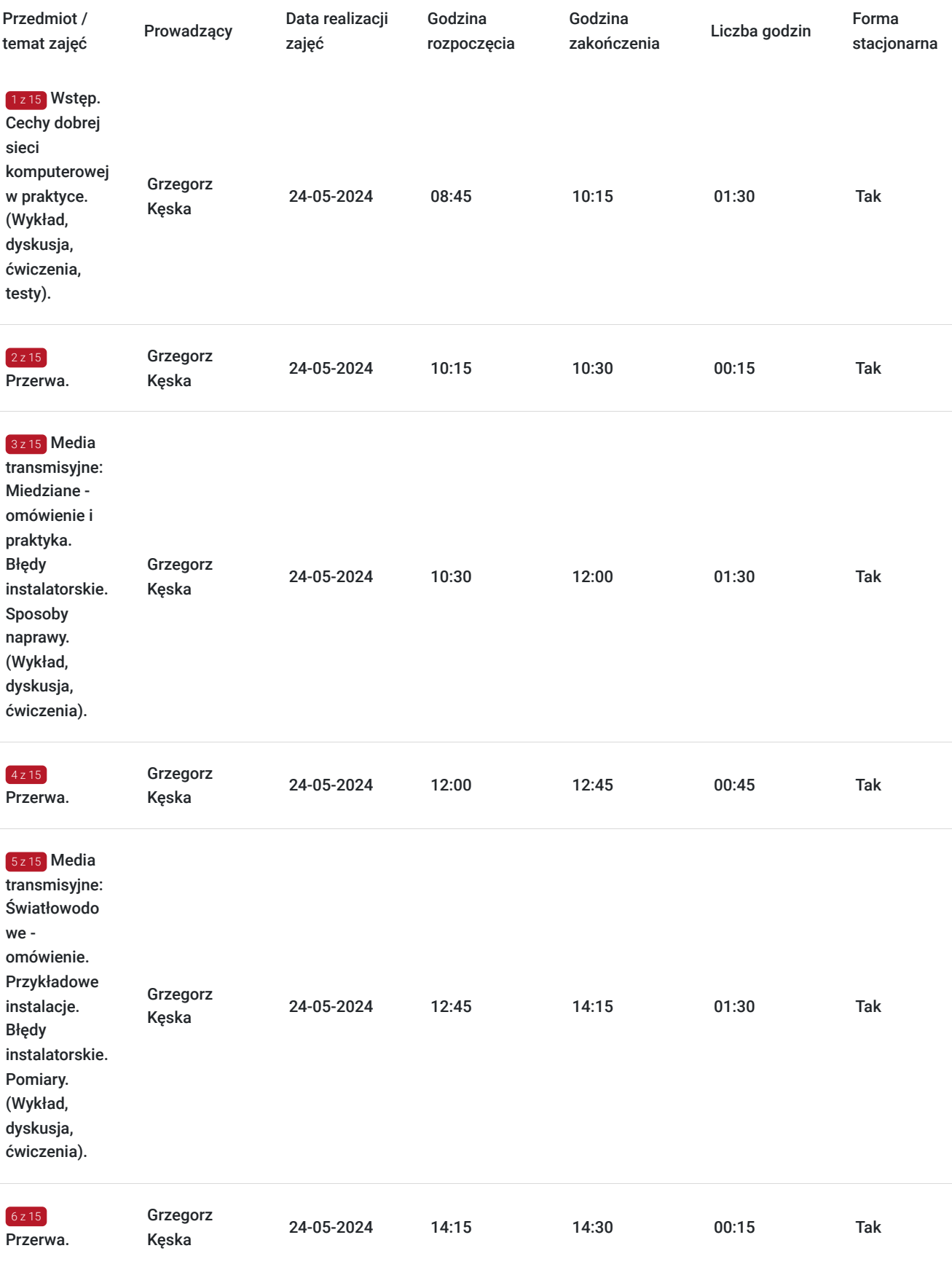

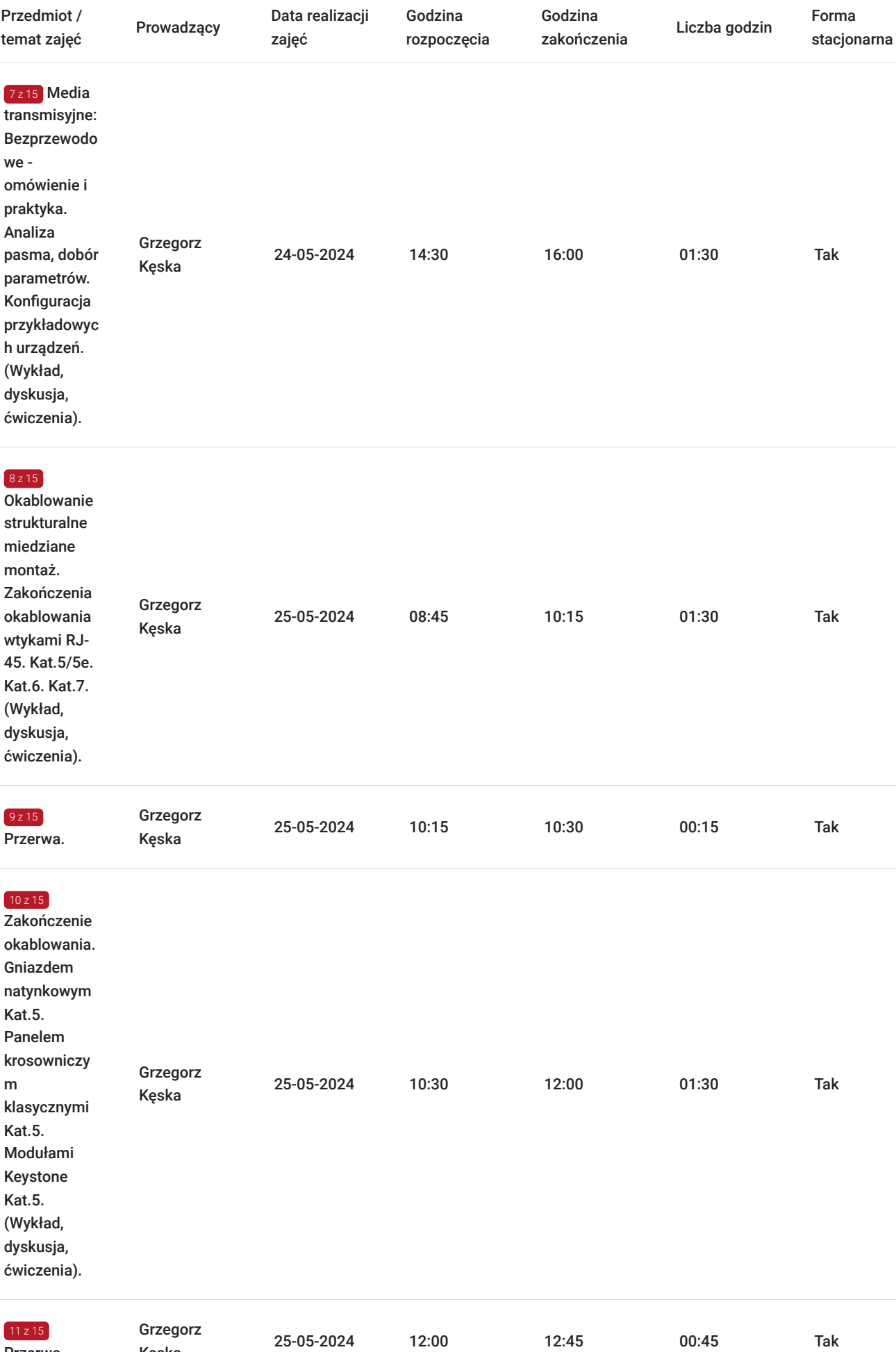

Przerwa.

Kęska

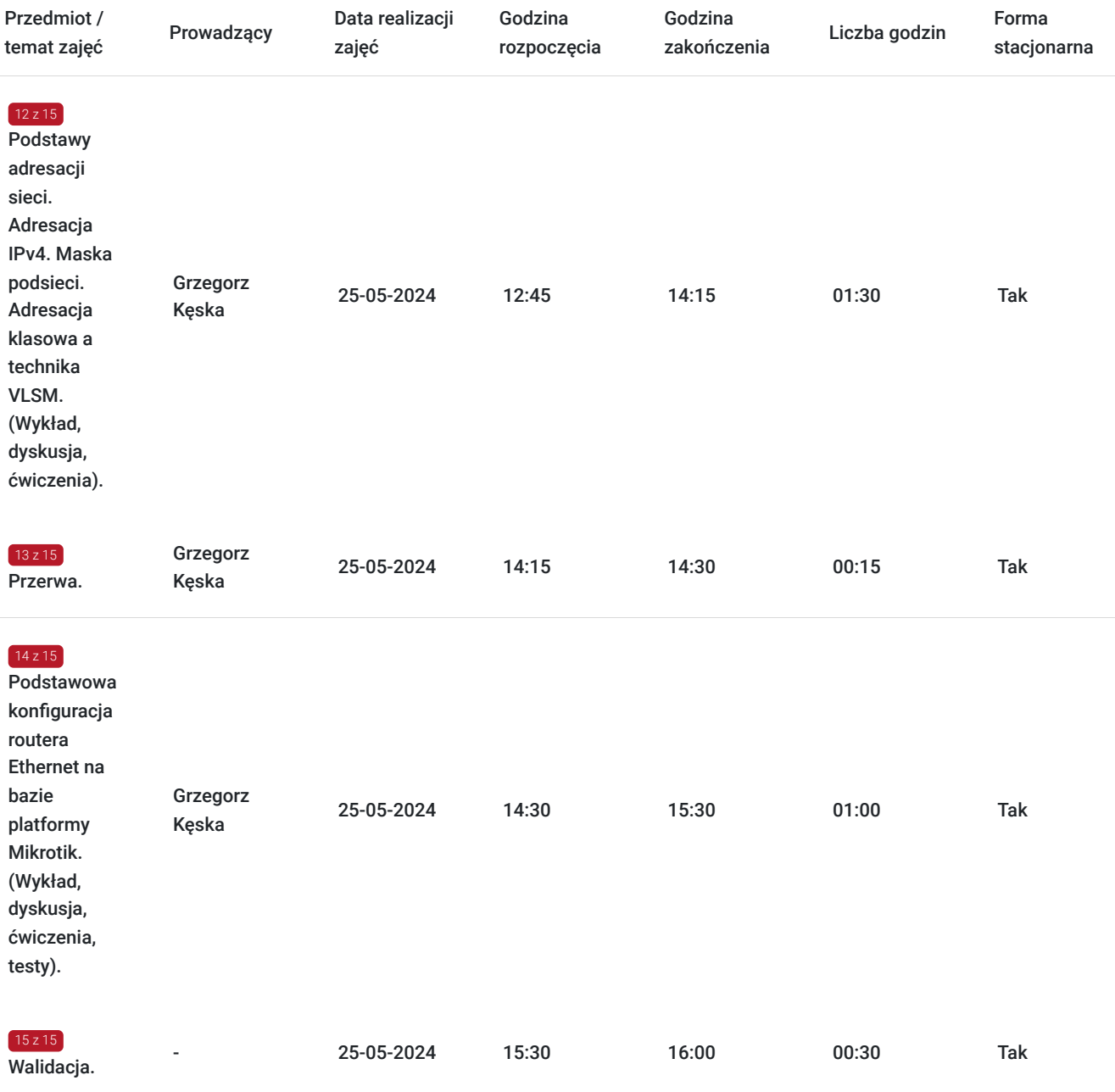

# Cennik

#### **Cennik**

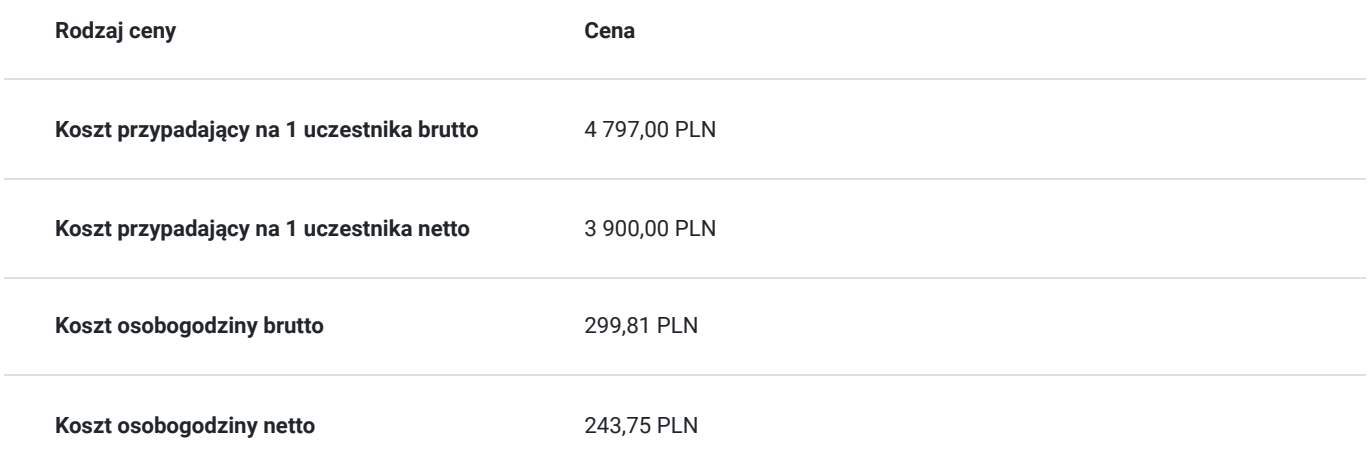

## Prowadzący

Liczba prowadzących: 1

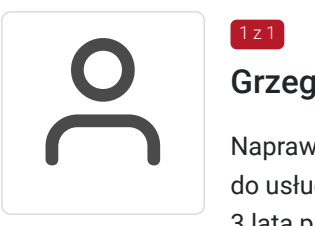

#### Grzegorz Kęska

Naprawa sprzętu komputerowego oraz drobnej elektroniki: tablety, smartfony. Zapewnienie dostępu do usług Triple Play opartej o technologię światłowodową. 20-lat prowadzenia firmy "Allkomp". 3 lata pracy jako nauczyciel w ZSTiO Limanowa oraz szkolenia zawodowe nauczycieli przedmiotów zawodowych.

### Informacje dodatkowe

 $1z1$ 

#### **Informacje o materiałach dla uczestników usługi**

Całość opracowanych materiałów jest autorska i składa się z: opisów, ćwiczeń, poleceń, komend, procedur i zdjęć. Po zakończeniu kształcenia wszyscy uczestnicy otrzymują materiały w formie skryptów formacie pdf (drogą mailową), dotyczące całości przekazywanej wiedzy. Każdy uczestnik realizujący szkolenia w formie zdalnej w czasie rzeczywistym ma możliwość otrzymania od nas (za pośrednictwem kuriera) wyposażenia stanowiska szkoleniowego tj. jednostka sprzętowa z niezbędnym oprogramowaniem oraz dodatkowe narzędzia. Po ukończeniu szkolenia sprzęt zostaje odebrany przez kuriera.

#### **Informacje dodatkowe**

Faktura za usługę rozwojową podlega zwolnieniu z VAT dla osób korzystających z dofinansowania powyżej 70%.

Cena usługi jest ceną promocyjną obowiązującą od 19.04.2024 r. Cena nominalna - 4900 zł.

Szkolenie jest bardzo szczegółowe, ponieważ zależy nam na przekazaniu jak największej ilości informacji. Trwa przez 2 dni co stanowi łącznie 16 godzin dydaktycznych.

Harmonogram uwzględnia łączną liczbę godzin szkolenia, jako 14:30 godzin zegarowych, ponieważ uwzględnia również przerwy pomiędzy poszczególnymi blokami zajęć (I przerwa - 15 min, II przerwa - 45 min, III przerwa 15 min / 1 dzień). Informacje na temat przerw są wyświetlane przez trenera na udostępnionym poprzez platformę Zoom ekranie, w trakcie ich trwania.

## Warunki techniczne

Warunki techniczne niezbędne do udziału w usłudze:

- Do połączenia zdalnego w czasie rzeczywistym pomiędzy uczestnikami, a trenerem służy program "Zoom Client for Meetings" (do pobrania ze strony https://zoom.us/download).
- Komputer/laptop z kamerką internetową z zainstalowanym klientem Zoom, minimum dwurdzeniowy CPU o taktowaniu 2 GHz.
- Mikrofon i słuchawki (ewentualnie głośniki).
- System operacyjny MacOS 10.7 lub nowszy, Windows 7, 8, 10, Linux: Mint, Fedora, Ubuntu, RedHat.
- Przeglądarkę internetowa: Chrome 30 lub nowszy, Firefox 27 lub nowszy, Edge 12 lub nowszy, Safari 7 lub nowsze.
- Dostęp do internetu. Zalecane parametry przepustowości łącza: min. 5 Mbps upload oraz min. 10 Mbps download, zarezerwowane w danym momencie na pracę zdalną w czasie rzeczywistym. Umożliwi to komfortową komunikację pomiędzy uczestnikami, a trenerem.
- Link umożliwiający dostęp do szkolenia jest aktywny przez cały czas jego trwania, do końca zakończenia danego etapu szkolenia. Każdy uczestnik będzie mógł użyć go w dowolnym momencie trwania szkolenia.

# Adres

ul. Krzeczowska 20 32-700 Bochnia

woj. małopolskie

#### **Udogodnienia w miejscu realizacji usługi**

- Klimatyzacja
- Wi-fi
- Laboratorium komputerowe

# Kontakt

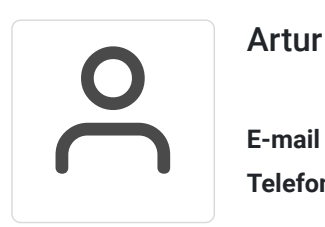

#### Artur Kowalewski

**E-mail** szkolenia@notebookmaster.pl **Telefon** (+48) 573 436 635